## Centre Jean PERRIN

Centre de Lutte contre le Cancer d'Auvergne Clermont-Ferrand - France -

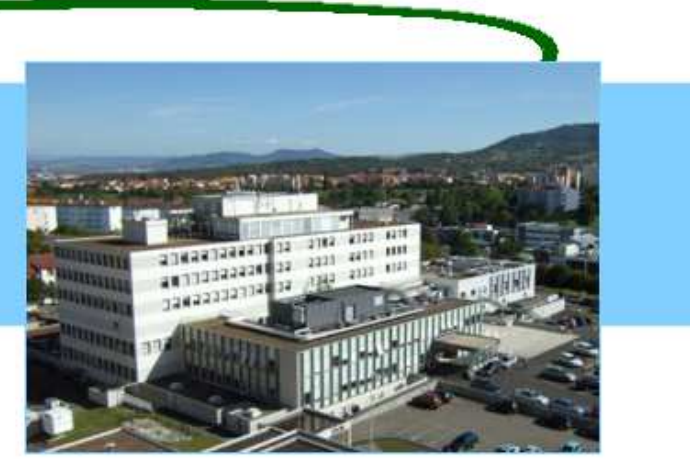

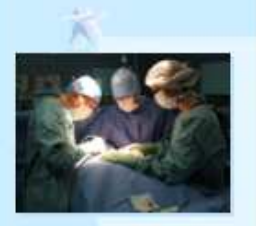

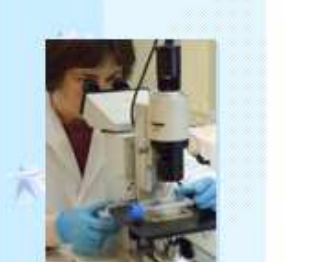

# **Accès sécurisé à la base régionale d'hémovigilance – EDITAL2**

**Anne Doly**, **Jean Casteuble**, Soizic Ducroz, Mariane Cimino, Kamel Kétari

FFS\

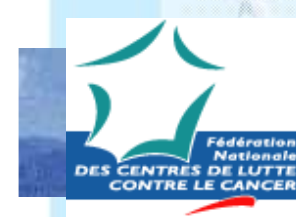

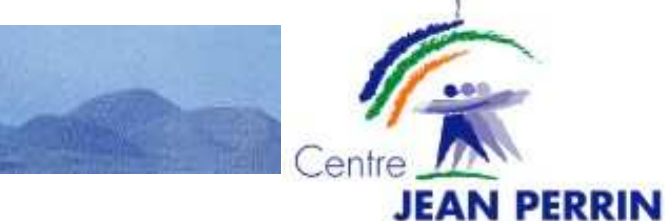

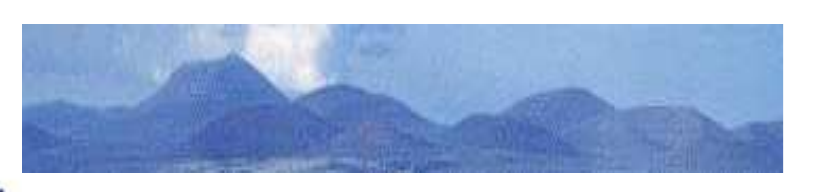

# **HISTORIQUE**

À partir de 1983, le C.H. Moulins, puis de Vichy, Montluçon, Aurillac, sont connectés au système informatique de l'EFS pour assurer délivrance et traçabilité ; puis les  $\hat{\mathcal{N}}$ liaisons sont coupées pour respecter la réglementation.

**1993 : Serveur minitel, puis serveur web en 2005 pour le CHU de St-Etienne.**<br>Le 2002 : Réflexien régionale initiée nou le PRASS Auvenues, dans le but de

- 2003 : Réflexion régionale initiée par la DRASS Auvergne, dans le but de développer les échanges de données avec les ES entre eux, comprenant 2 axes :
- $K =$  -réaliser une charte d'identité patient.
	- $\overline{\phantom{0}}$  -uniformiser la compréhension des formats pivots et notamment des champs facultatifs.
	- $\overline{\phantom{0}}$  Forte demande des ES qui considèrent l'EFS comme « pivot » de la traçabilité et souhaitent conserver la visibilité de l'ensemble des données de l'EFS pour leur malade.

JIRHOI 2009 - 27 novembre 2009

- 2004 : Démarrage d'Hémobanque Serveur, base de données régionale de patients
- **2005 : Mise en place de la CN<br>De 2007 : Migretien de l'EFS de l**
- $\overline{\phantom{0}}$ 2007 : Migration de l'EFS de Médinfo en Inlog

# EDITAL 2 du 5 Déc. 2007 au 17 Nov. 2008

Expertise du dossier: Dr Cyril Caldani, Me Anne Coat-Rames

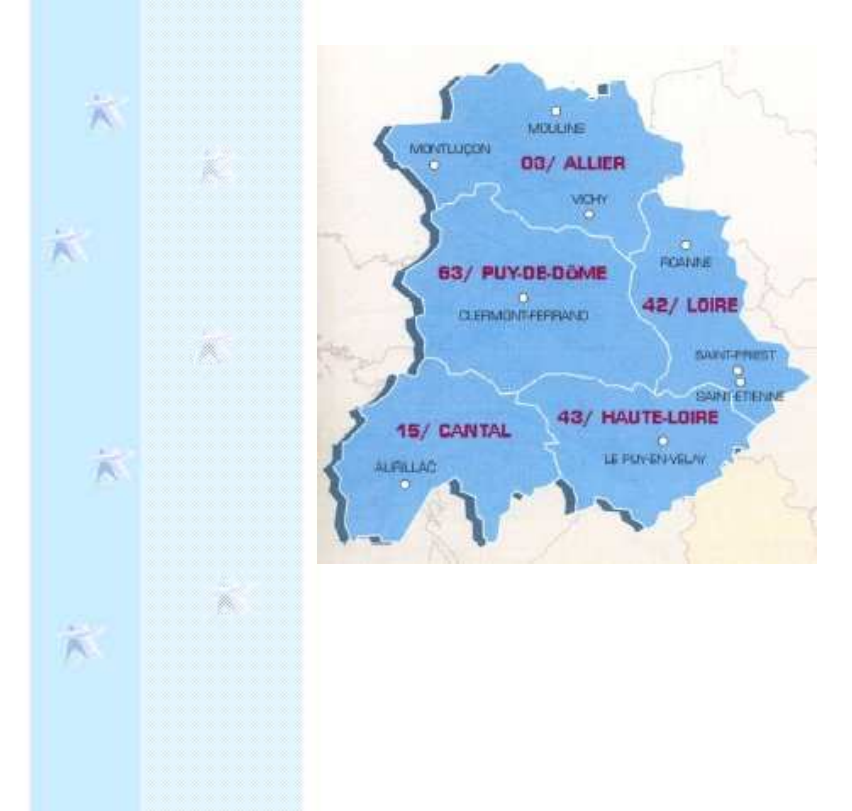

 $\overline{\mathbf{A}}$ 

Ж

Cahier des charges: équipe LifeGrid

Audits: DMS Conseil,Lacave-Allemand Consultants

120 K€ en fait 137 K€

JIRHOI 2009 - 27 novembre 200960 K€ FEDER, 24 K€ FNADT, 32 K€ MAINH, 5 K€ CR Auvergne 12 K€ CG PdD, 4 K€ CG Cantal

## Interopérabilité, mutualisation, normes

Territoire de l'EFSAuLo, territoire de santé

#### MIXAINE **MONTLUCON** 03/ ALLIER POMAR 63/ PUY.DE.DÖME CHEMONT-FERMAN **42/ LOIRE SAKIT-PRID SANTETH** 43/ HAUTE-LOIRE 15/ CANTAL LE POVEN VELVI

六

家

 $\ddot{\wedge}$ 

窗

下

Depuis 2004,le Centre Jean Perrin est l'établissement pilote du réseau EDITAL

JIRHOI 2009 - 27 novembre 2009File active de 130.000 patientsdont 19.000 transfusés 11.500 identifiés par lien ES-EDITAL13.000 patients partagés par au moins 2 ES

### MESSAGES-PIVOTS POUR PSL

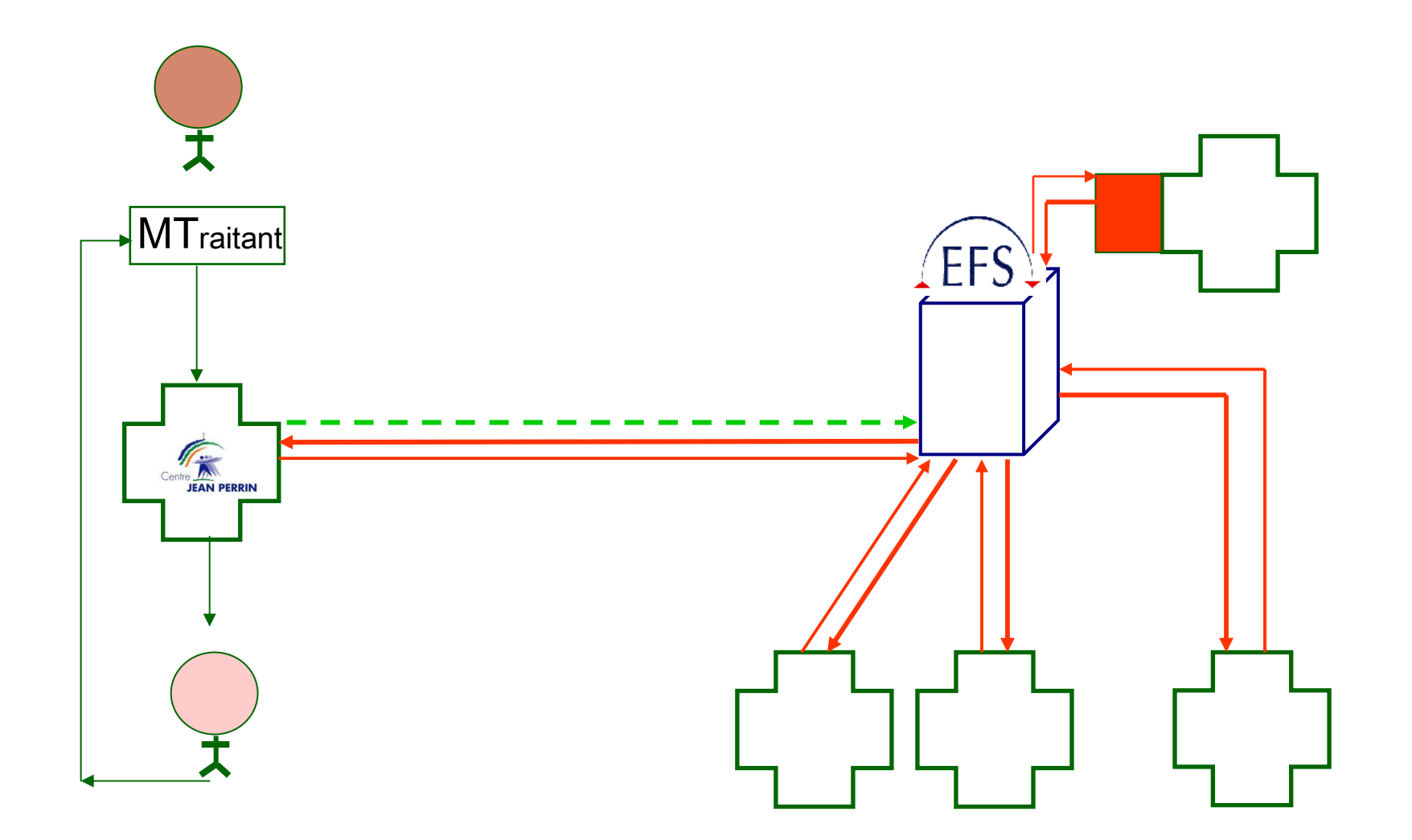

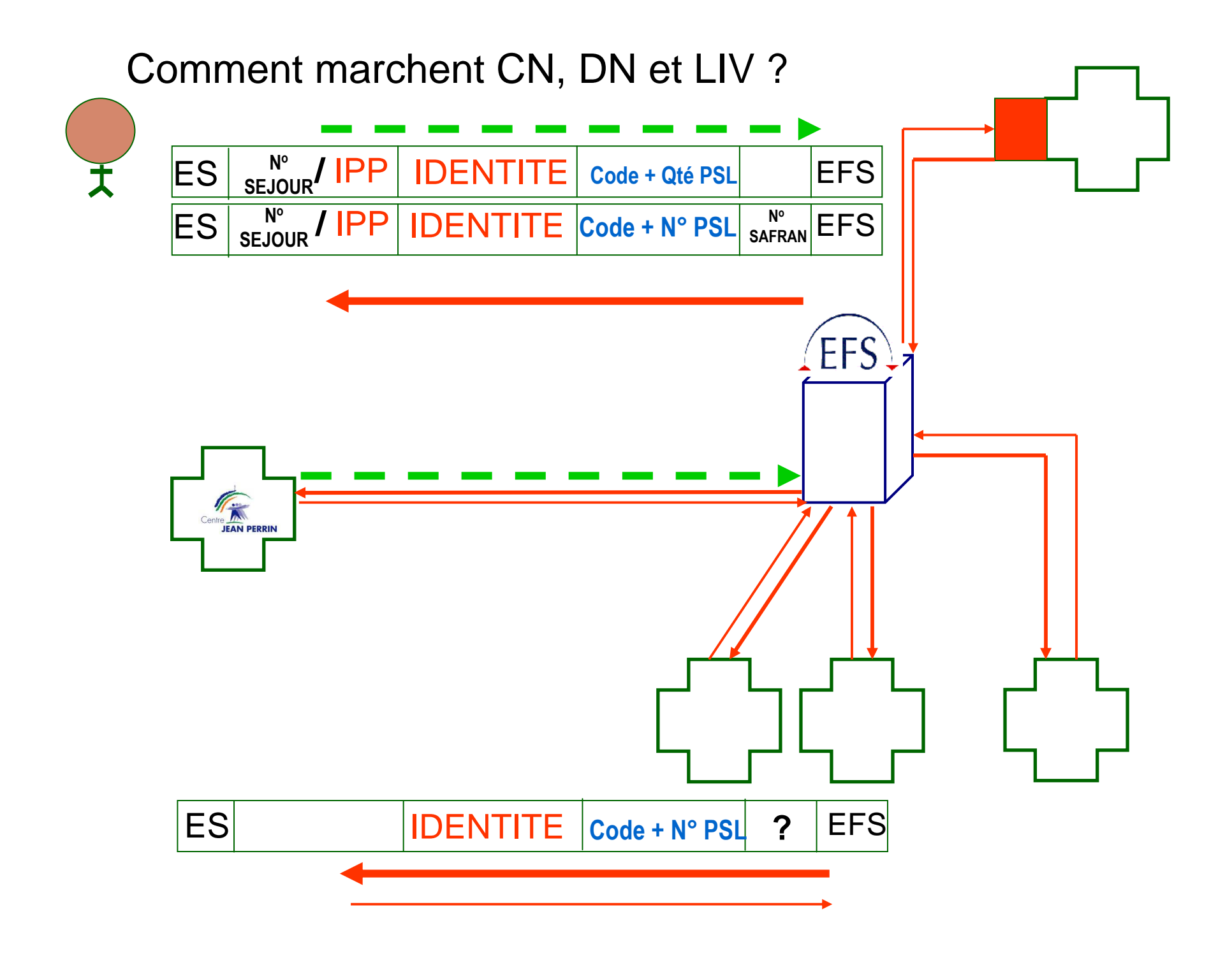

Les messages échangés permettent la fédération des Identifiants Permanents d'un même Patientdont le parcours de soins implique plusieurs établissements

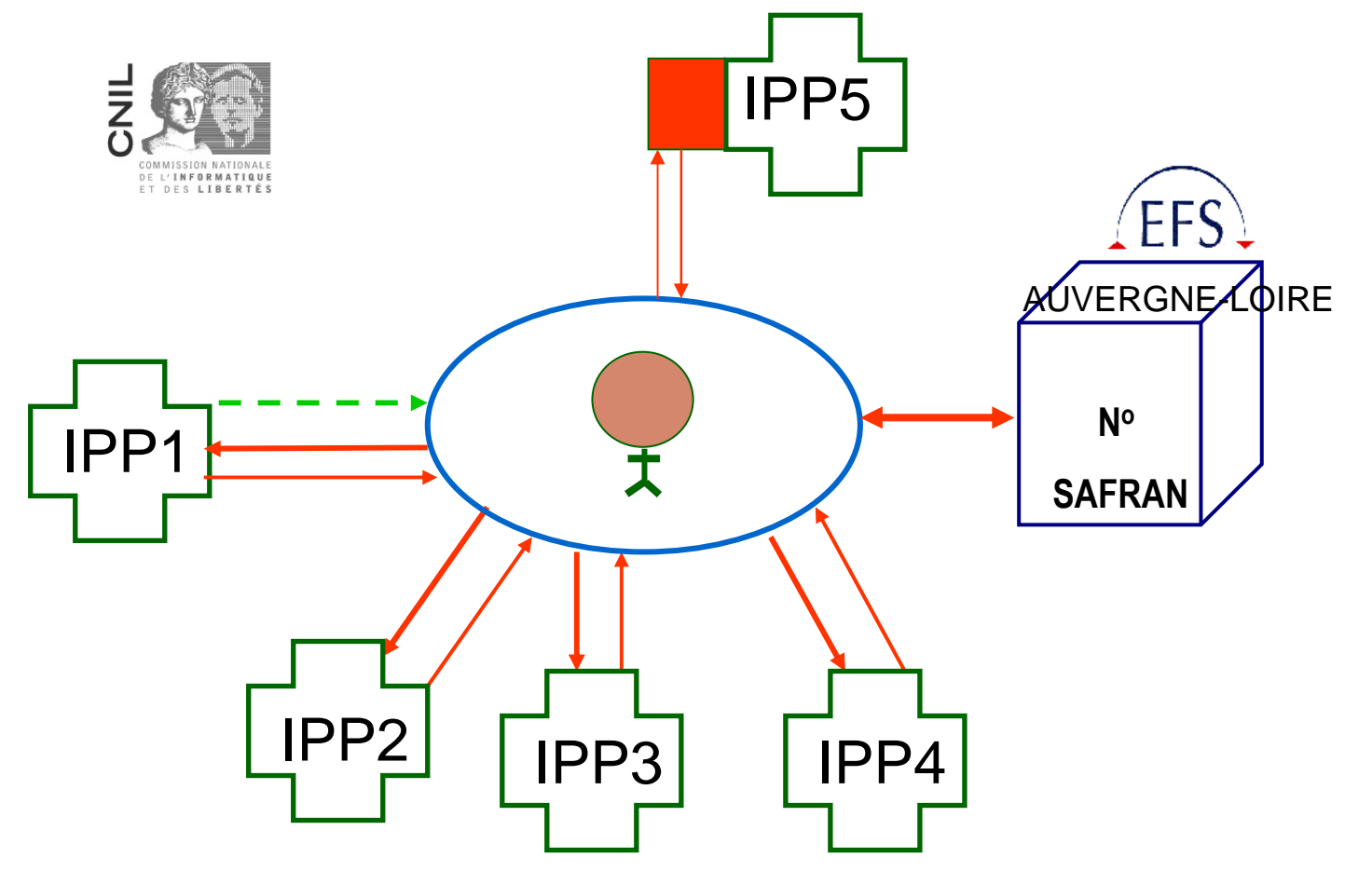

**MTraitant** 

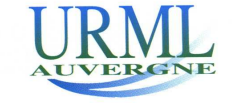

### MESSAGES-PIVOTS POUR PSL EN AUVERGNE-LOIRE

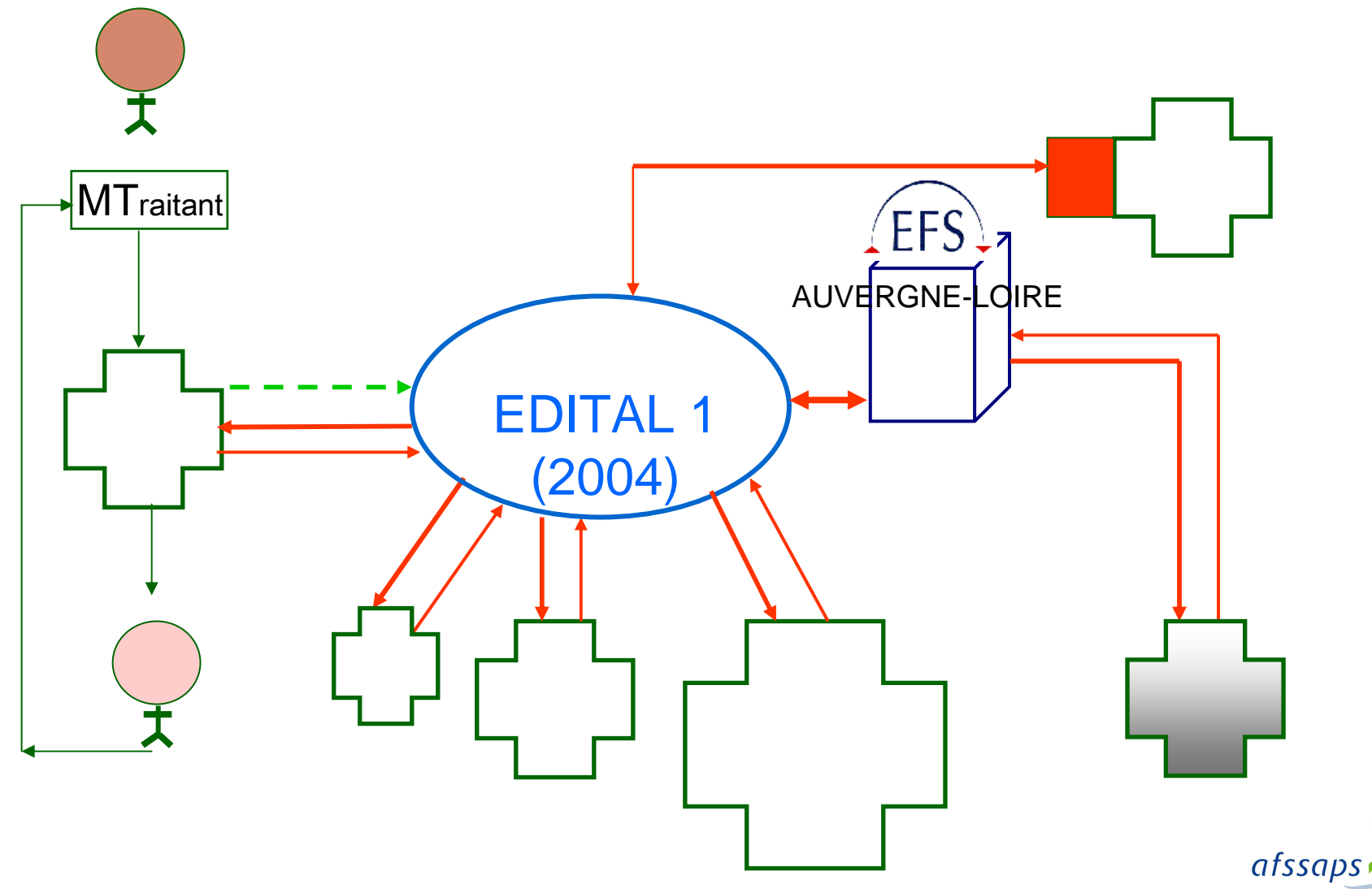

Agence française de sécurité sanitaire des produits de santé

# EDITAL 2 base de données mutualisée

**Accès Web, sur la base de données de St-Etienne répliquée en Auvergne en temps réelAuthentification du praticien par CPSLancement 19/11/2008** 

- ~ Centre Jean Perrin
- ~ EFS Auvergne-Loire
- $\sim$  Médinfo est le prestataire informatique
- ~ Les établissements adhérents d'EDITAL bénéficient du développement validé par

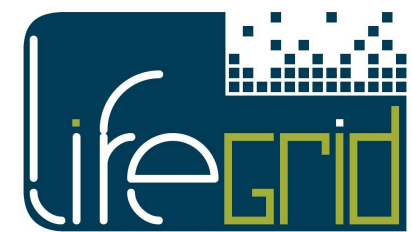

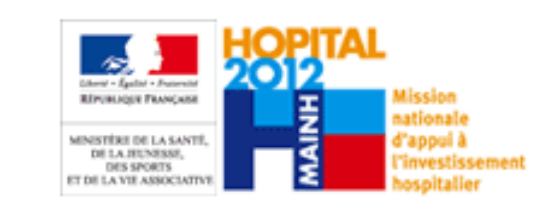

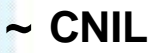

 $\frac{1}{p_{\rm{c}}^2}$ 

 $\tilde{\kappa}$ 

医

- **~ GIP-CPS et GIP-DMP**
- **~ GMSIH**
- **~ AFSSAPS**

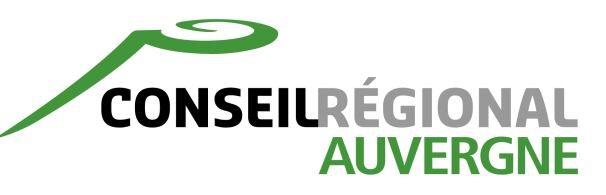

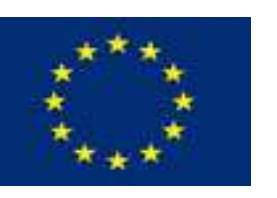

PRAI e-nnovergne LifeGrid Avec le soutien de l'Union Européenne (FEDER)

JIRHOI 2009

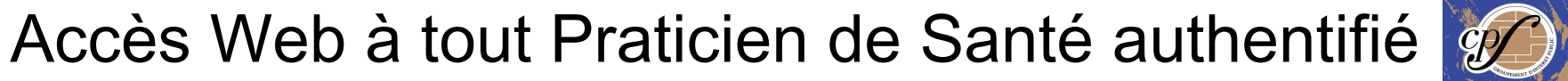

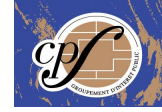

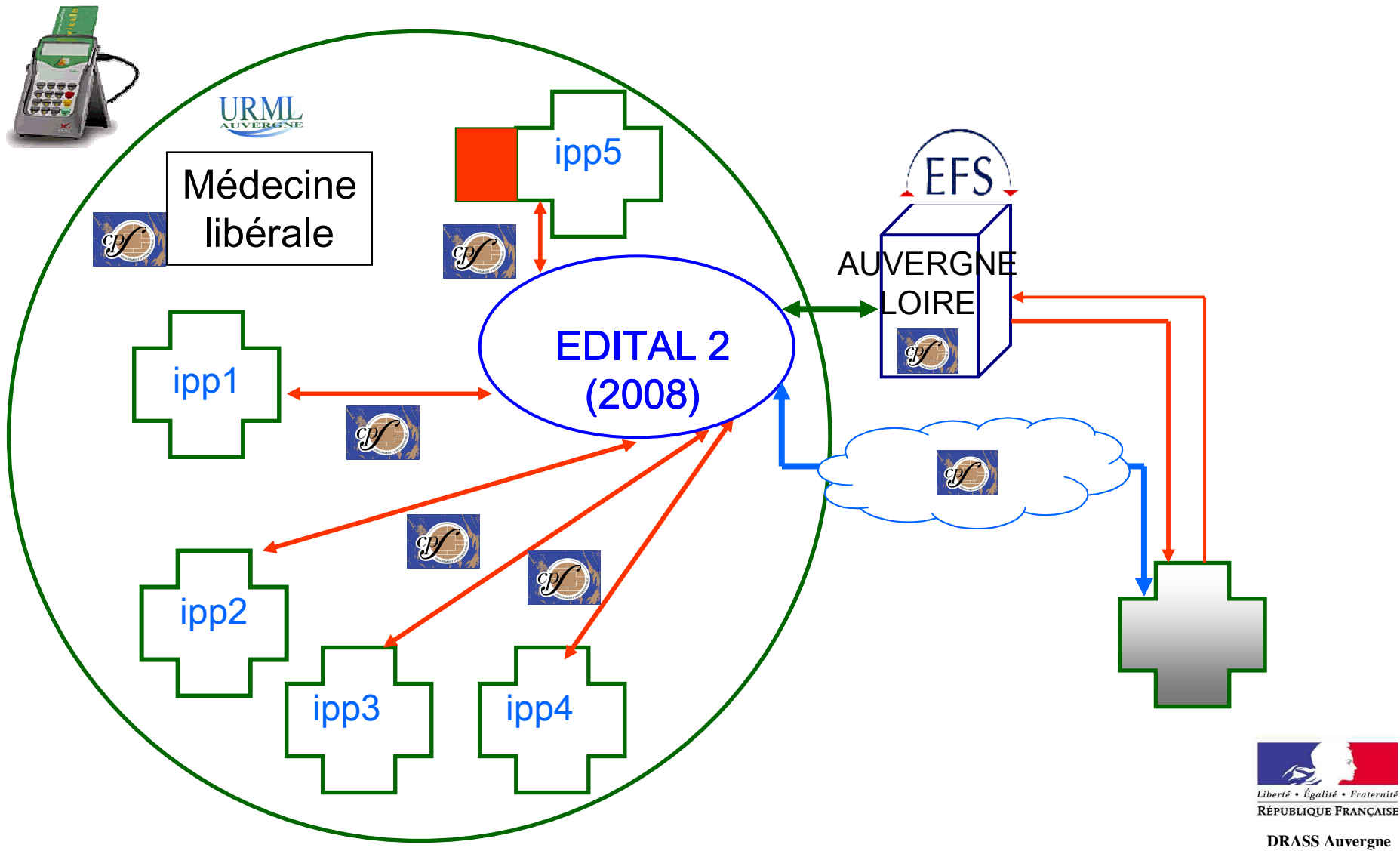

**DRASS Auvergne**

### Mise en relation des cellules d'identito-vigilance des différents ESpour une certification de l'identité à l'usage des praticiens de ville

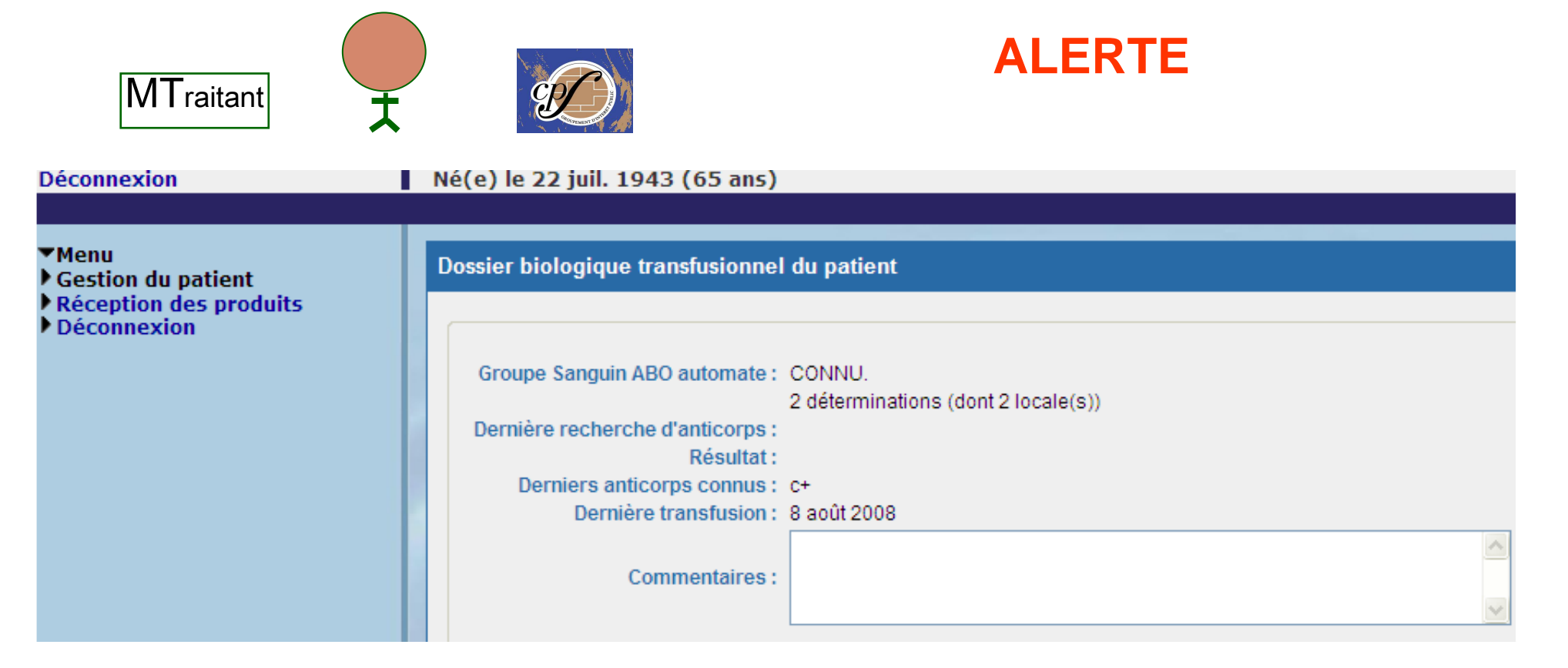

Les patients du département de la Loire sont identifiés par STIC Le croisement des domaines d'identification STIC et EDITAL assurerait un identifiant du Cancéropôle CLARA

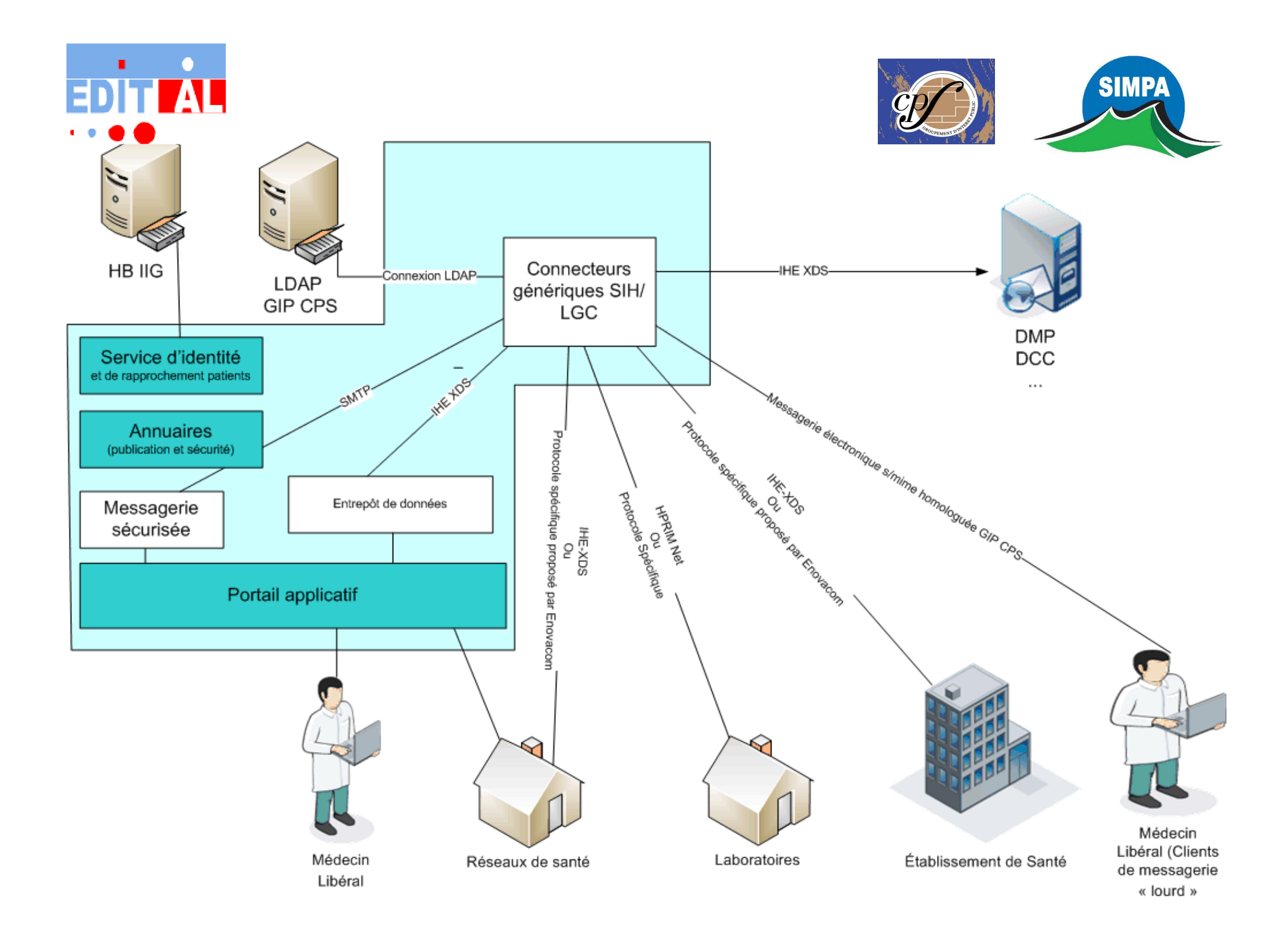

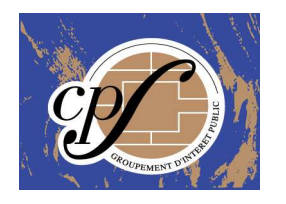

## EDITAL, Domaine de certification de l'identité

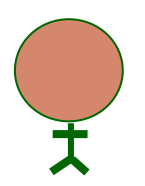

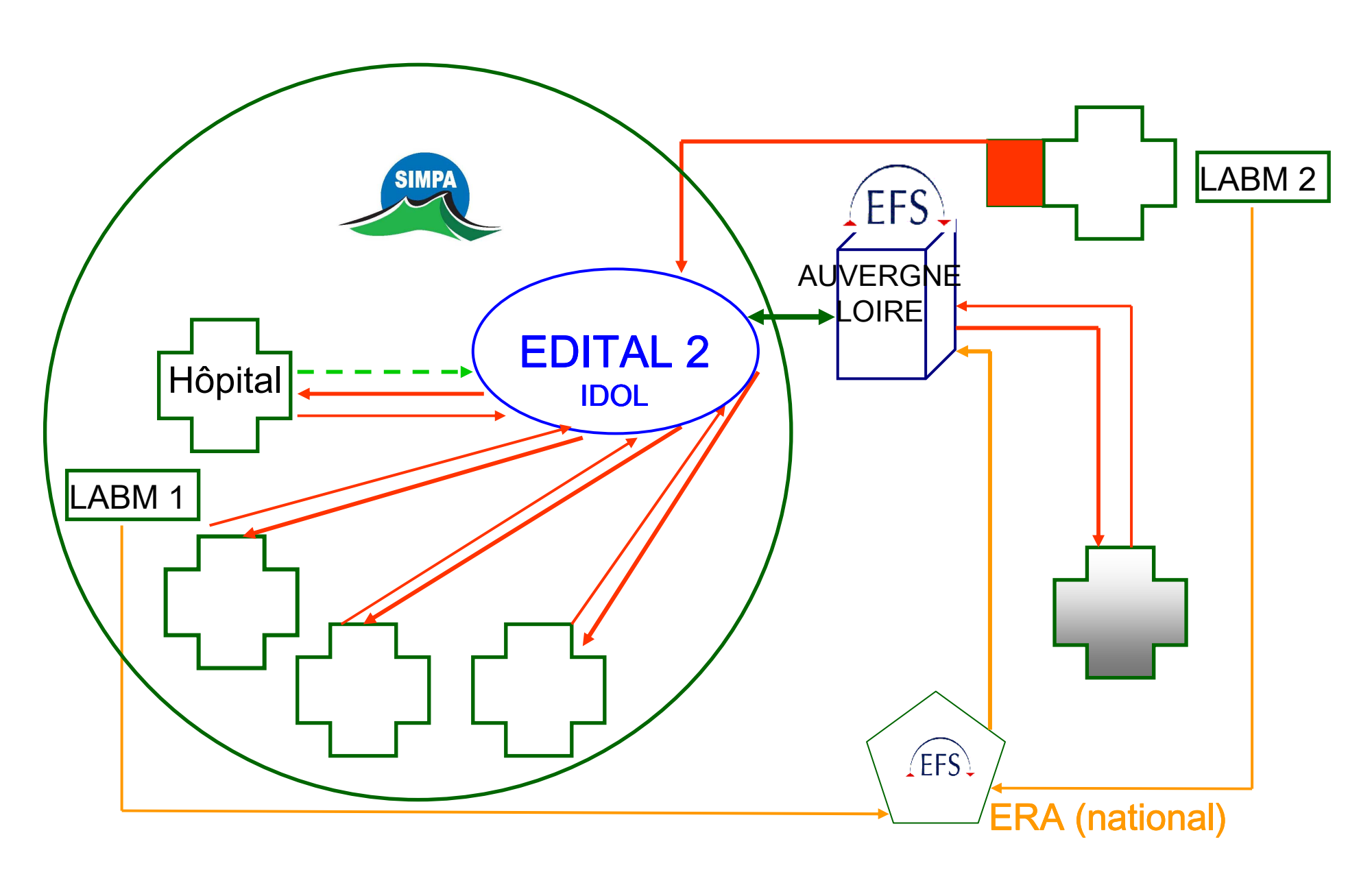

Projet de signature électronique des résultats de laboratoire of

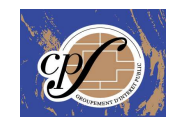

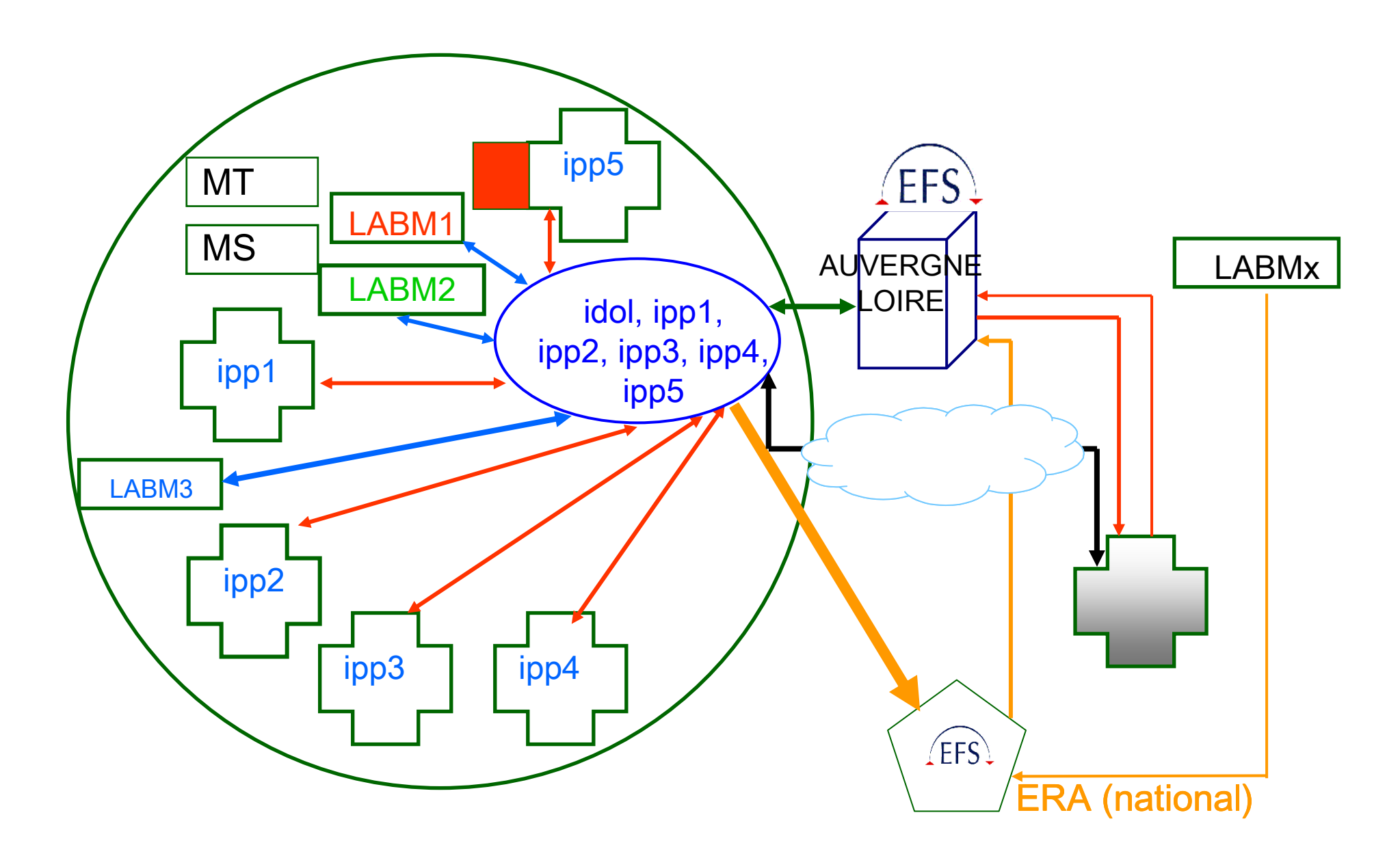

# Hauts-faits d'EDITAL2

www.edital.fr

 $\bar{P}$ 

Déclaration CNIL 8 Novembre 2007

- Séminaire « Confiance numérique » 18 Décembre 2007 Passage à AUVERDATA3 et duplication de la base
- 9th European Haemovigilance Seminar, Dublin Février 2007
- Congrès de la Société Française de Transfusion Sanguine, SFTS, Tours Juillet 2007

- 2ème Congrès européen des systèmes d'information de santé HealthInformation Technology, HIT Paris 2008

- Telemedmeeting Journées de la Fondation Franco-Suisse pour la Recherche et la Technologie, FFSRT, Archamps Novembre 2008
- VIIIème Congrès National d'Hémovigilance et de Sécurité Transfusionnelle,
- SFVTT, Perpignan, Novembre 2008

### **Transfusion Clinique et Biologique, 15 (2008) 289-293**

**A. Doly, P. Fressy , O. Garraud**

**Relevance of the haemovigilance regional database for the shared medical**

**file identity server**

JIRHOI 2009 - 27 novembre 2009

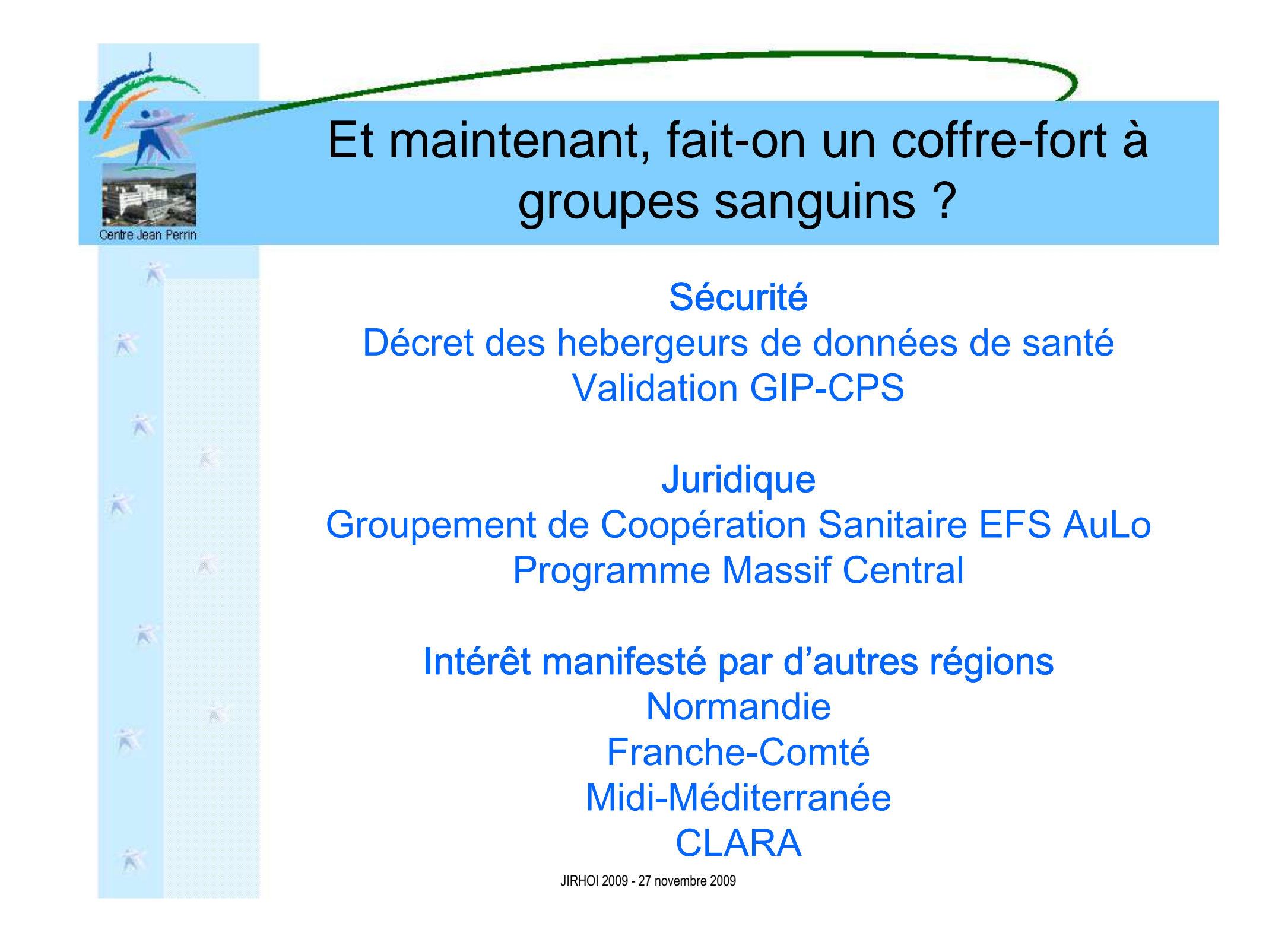

## Territoire de l'EFS Auvergne-Loire+ Territoire de l'EFS Rhône-Alpes

 $\frac{1}{\sqrt{2}}$ 

家

 $\ddot{\lambda}$ 

 $\ddot{\wedge}$ 

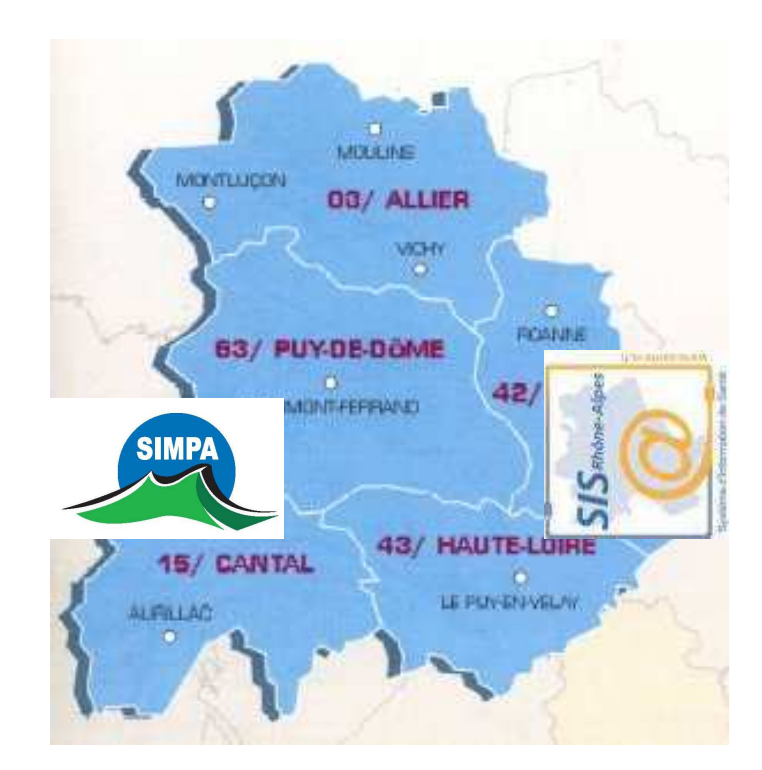

JIRHOI 2009 - 27 novembre 2009CLARA : 2 EFS, 4 CHU, 2 CRLCC + l'ICL, Peut-on unifier la démarche informatique de prescription des Produits Sanguins Labiles ?

# 27 Novembre 2008-27 Novembre 2009

### **EFS 2009: Grande cause nationale**

**Travaux de la SFIL**  Analyse de la base de logs d'échangePlan Hôpital 2012 Programme de mutualisation du dossier de soins: MUSIC $\tilde{\mathbf{x}}$ SFTS: Participation au livre blanc de la transfusion

## AFNOR: Reprise des normes

MEDINFO

- Appel contextuel du dossier de soins d'hémovigilance
- Comité de déontologie du GIP-CPS 11 Janvier 18 Novembre 2009
- Collaboration avec Cursus
- Dépôt de sang du CH de Saint-Flour, Auverdata, Laboratoire Combe-Pernet

ı OG

 $\frac{1}{N}$ 

灾

 $\ddot{\times}$ 

VOLUME DE DONNEES

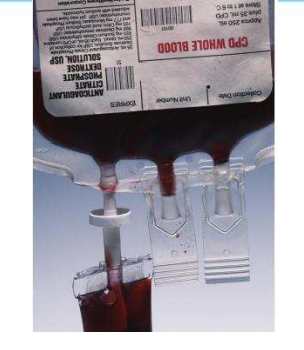

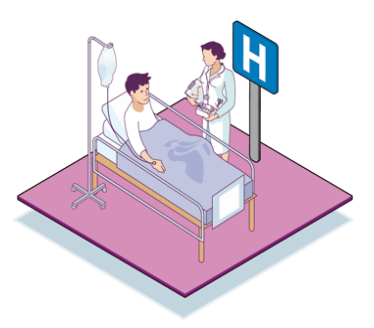

161 939 messages sur 5 ans

312 913 poches de sang transfusées

60 477 patients transfusés

### DELAIS D'ENREGISTREMENT DE LA TRANSFUSION SANGUINE :

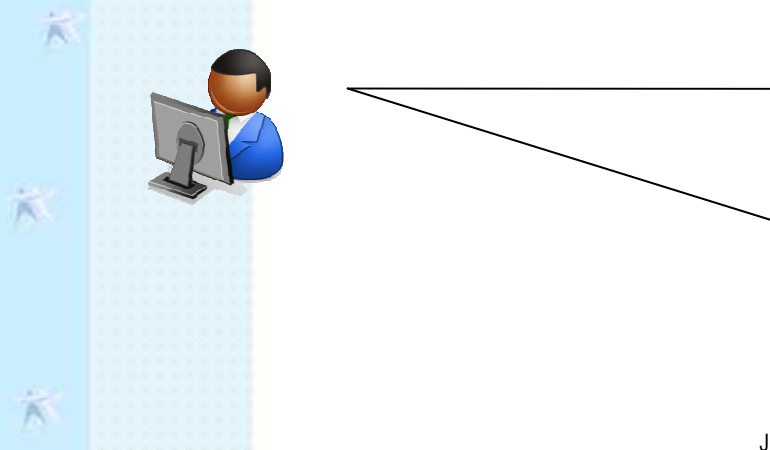

Saisie au lit du malade

Décalage de plusieurs jours à plusieurs mois selon l'organisation de l'hôpital

# **DES ERREURS QUI N'EN SONT PAS**

60 477 lignes de logs

#### IDENTIFIANT DU PATIENT : 20%

1/ Plusieurs numéros Edital ont été attribués à des patients différents

2/ Un même patient possède deux ou trois numéros Edital

#### POCHE DE SANG : 10%

 $\tilde{\kappa}$ 

 $\dot{\mathcal{R}}$ 

 $\kappa$ 

 $\ddot{\wedge}$ 

K

芯

3/ Des poches de sang identiques sont attribuées à plusieurs patients

4/ Plusieurs codes produits sont associés à une poche

5/ Une poche de sang est utilisée à des dates différentes

6/ Une poche de sang possède différents numéros de réception

### LOGS D'ECHANGE :

ı OG

- $\rightarrow$  type de message
- $\rightarrow$  date de l'échange
- $\rightarrow$  heure de l'échange
- → identité du malade concerné<br>DEUR

### RISQUES D'ERREUR :

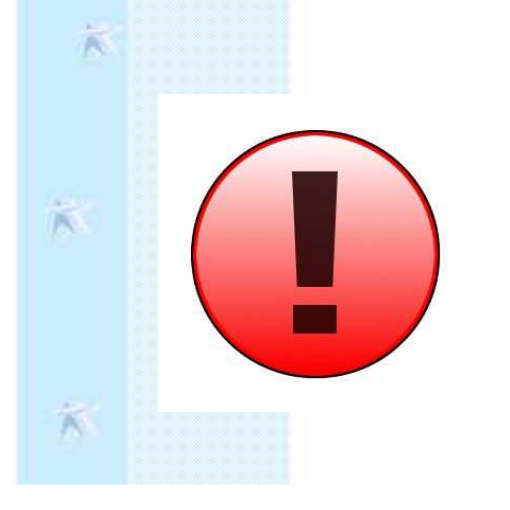

 $\frac{1}{\mathcal{N}_0}$ 

 $\frac{1}{N}$ 

芯

- $\rightarrow$  identification: sur papier ou informatique
- $\rightarrow$  situation : urgence, situation extrême
- $\rightarrow$  fautes de frappe
- $\rightarrow$  informations incomplètes

JIRHOI 2009 - 27 novembre 2009

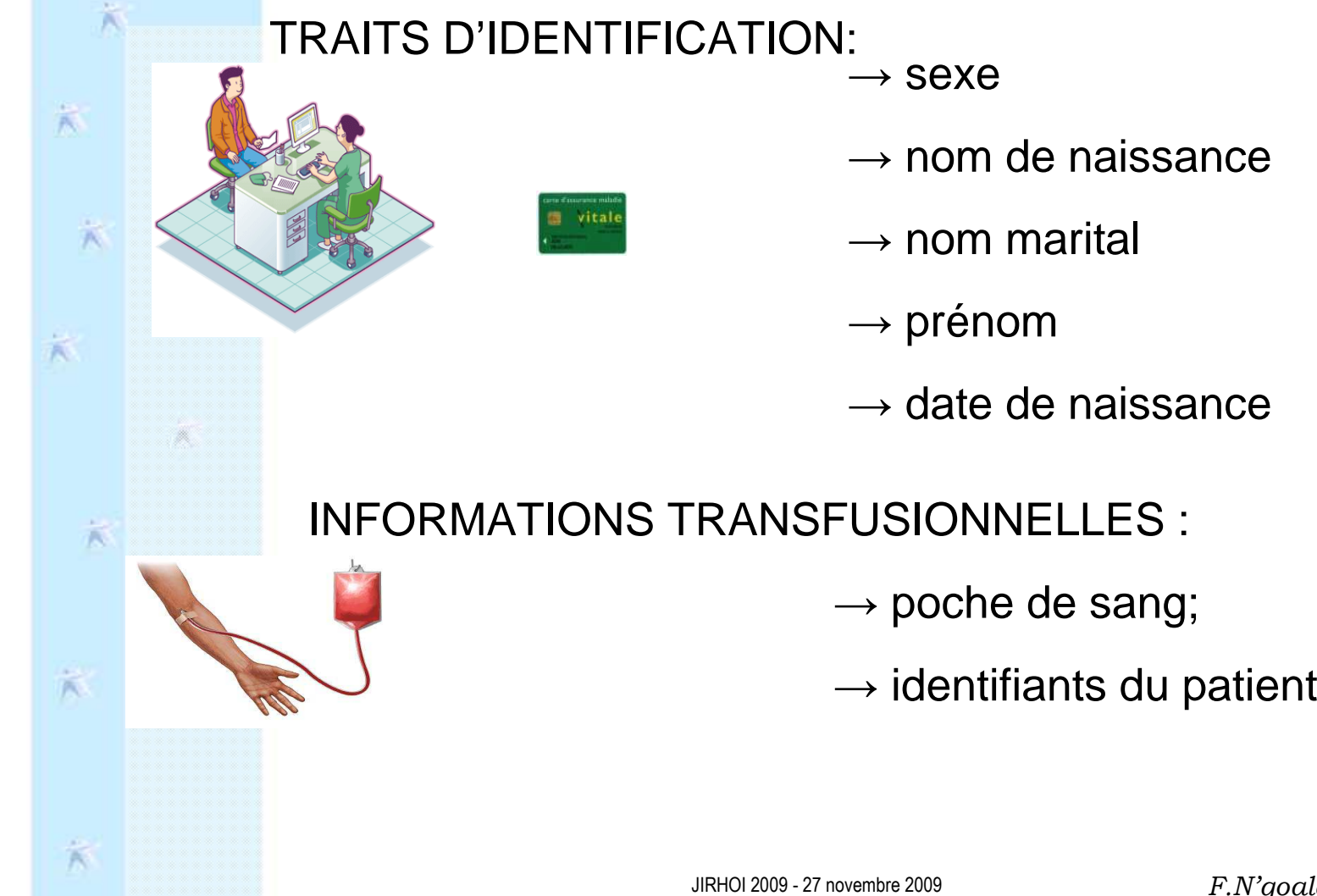

F.N'goala – 01 septembre 2009

### ETABLISSEMENTS DE SANTE

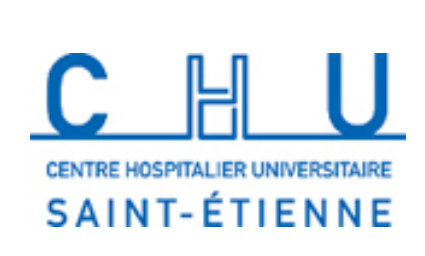

**Traçabilité**  sous forme de papier enregistré àl'EFS

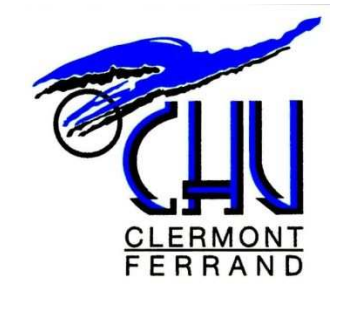

Logiciel de traçabilité mais il subsiste un circuit papier interne

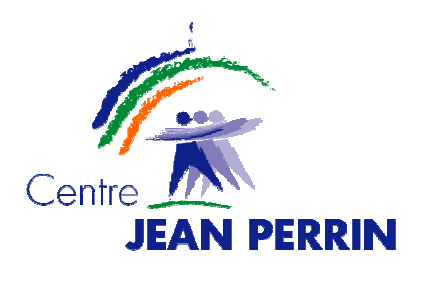

Tracabilité au lit du malade mais moindre volume depuis 2007

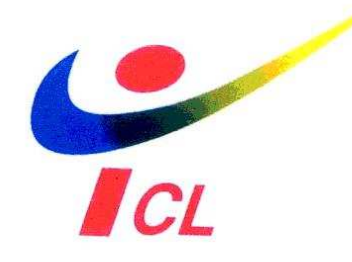

Même mode que le CJP depuis 2007

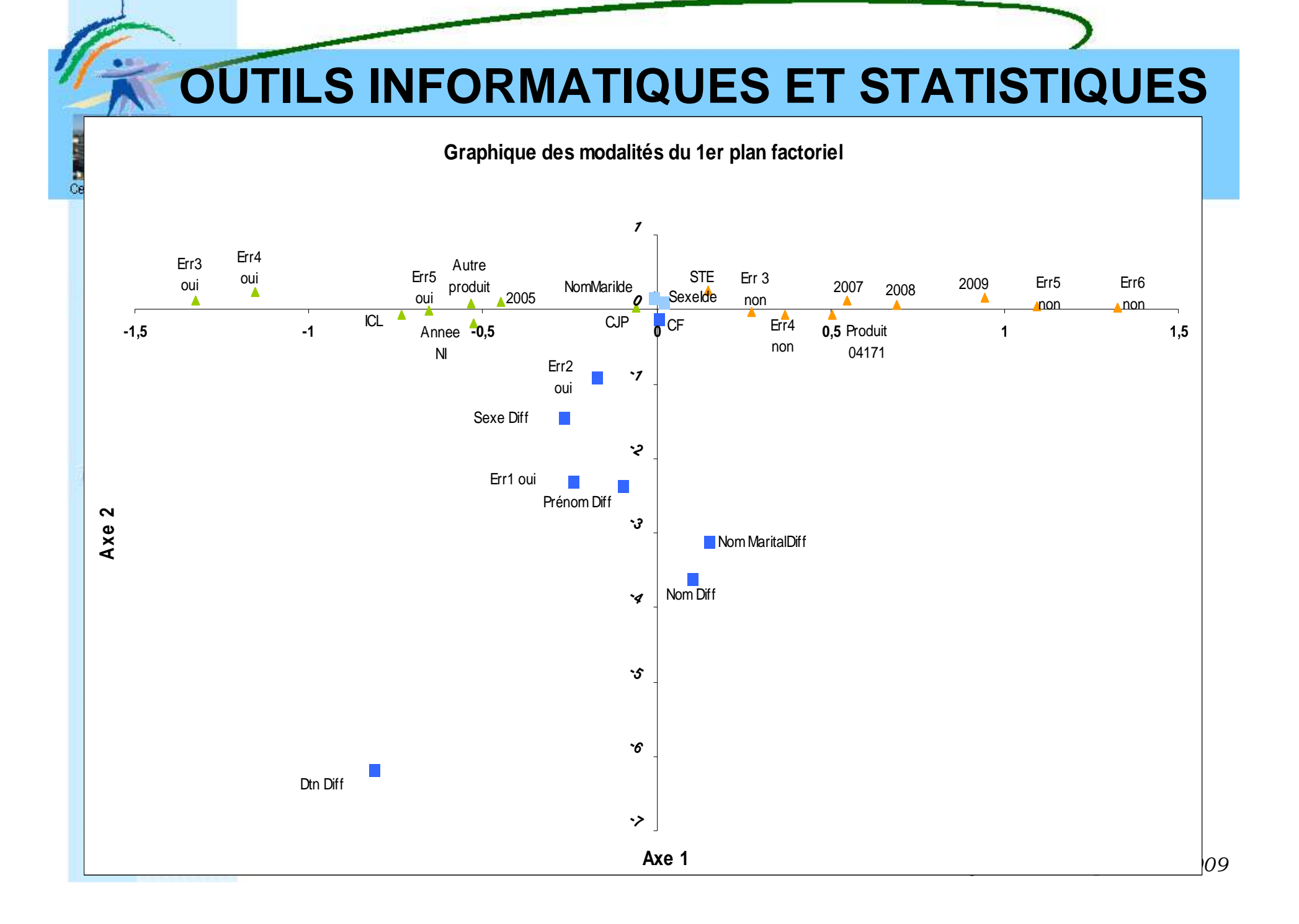

# **OUTILS INFORMATIQUES ET STATISTIQUES**

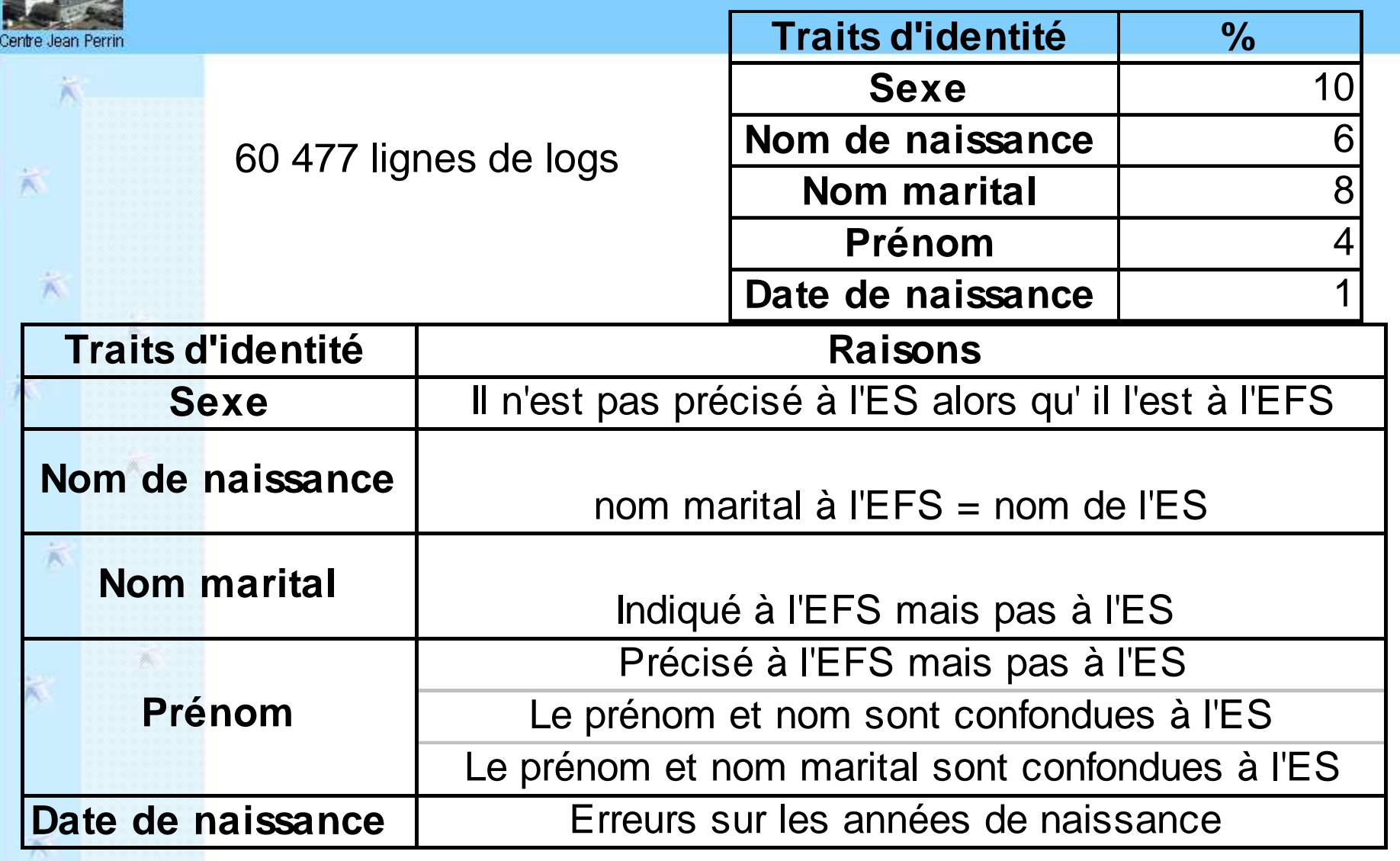

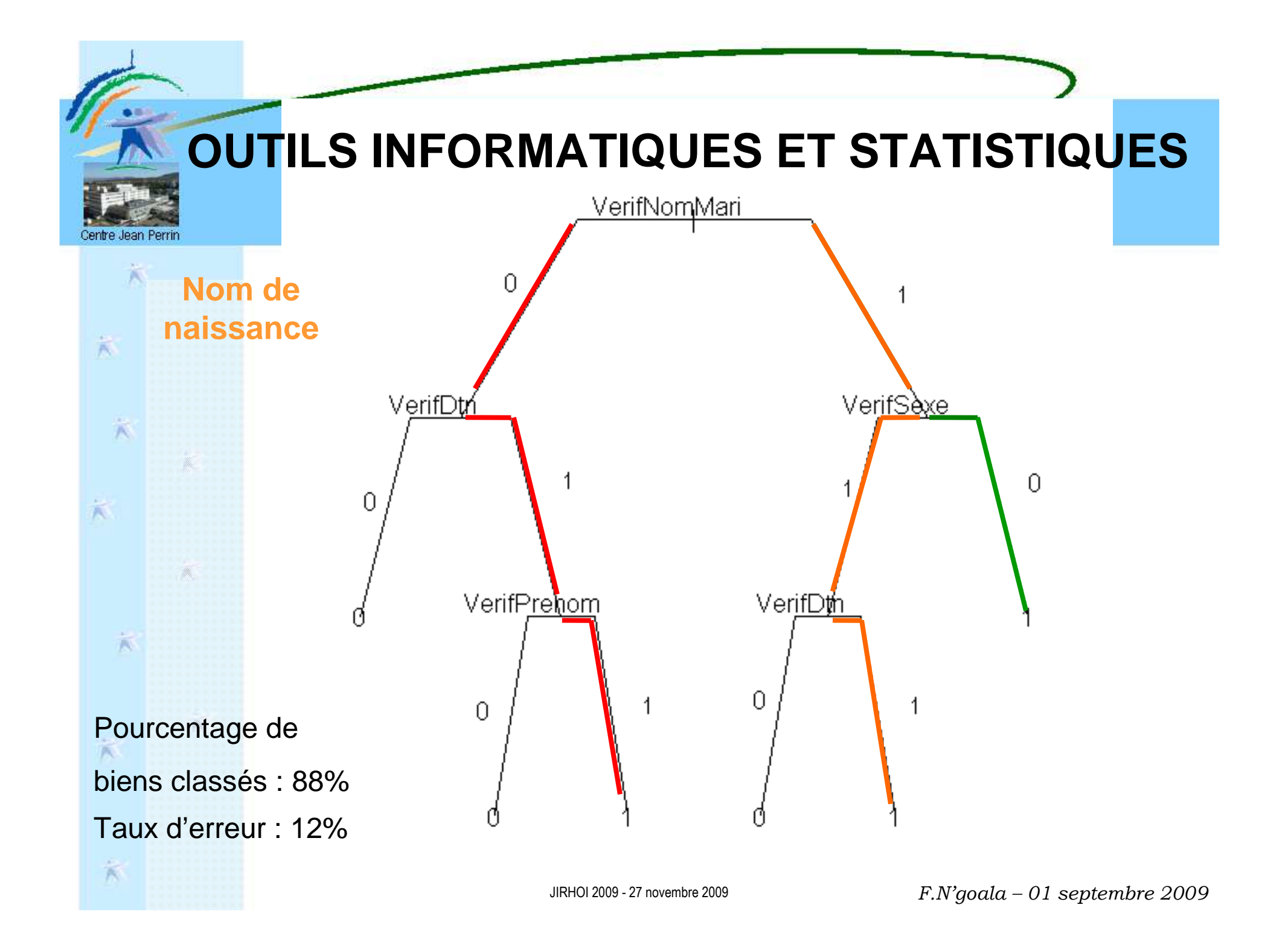

# Merci pour votre attention

**Démonstrations** 

 $\hat{\mathcal{N}}$ 

 $\dot{\mathcal{R}}$ 

关

 $\ddot{\wedge}$ 

 $\hat{\pi}$ 

 $\ddot{\lambda}$ 

de l'accès sécurisé <sup>à</sup> EDITAL2 etde l'appel contextuel au dossier d'hémovigilance

## anne.doly@cjp.frjean.casteuble@efs.sante.fr

JIRHOI 2009 - 27 novembre 2009